## **Технология «Скрайбинг»**

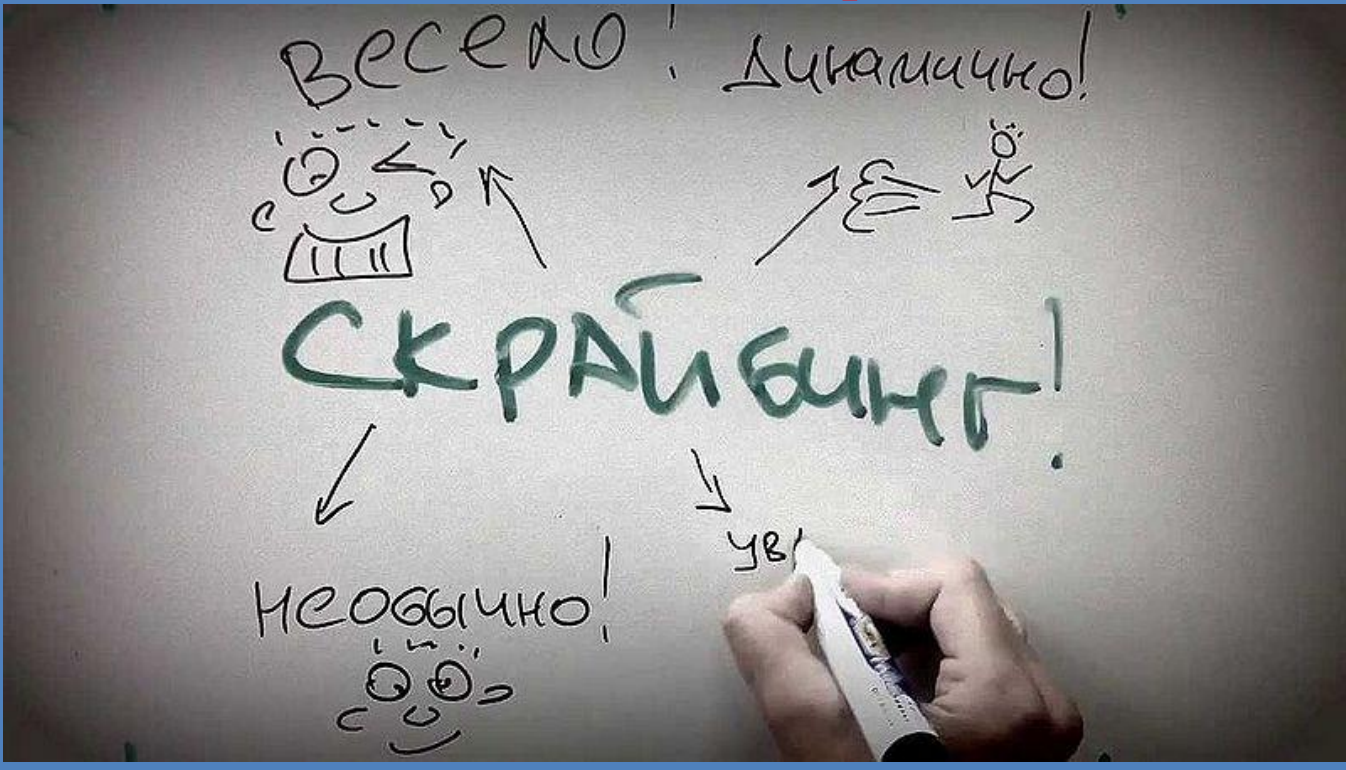

**Составила О.С. Шилина учитель начальных классов МОУ СОШ №5 г. Серпухов**

 **Скрайбинг– это интересная, активно развивающая технология визуализации излагаемого материала.**

 **Смысл скрайбинга состоит в сопровождении своего выступления зарисовками, картинками, помогающими понять смысл и основные идеи.**

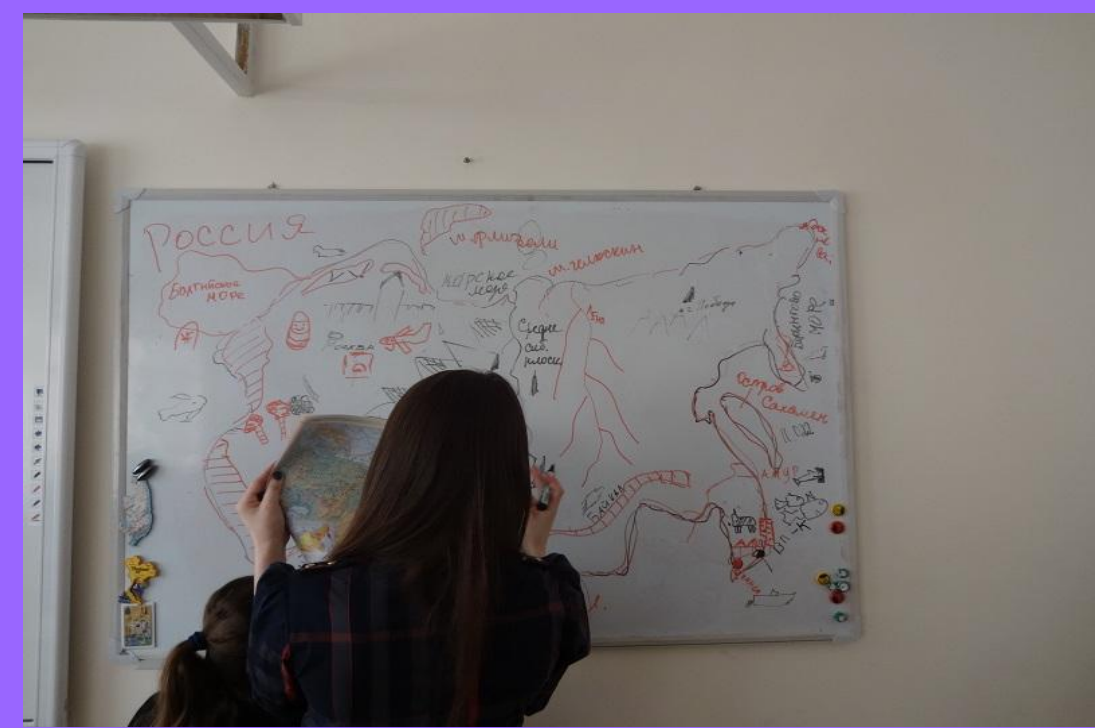

## ⚫ **Описание технологии**

⚫ **Речь выступающего иллюстрируется «на лету» рисунками фломастером на белой доске или на бумаге. Получается как бы «эффект параллельного следования», когда мы и слышим и видим примерно одно и то же, при этом графический ряд фиксируется на ключевых моментах аудиоряда.**

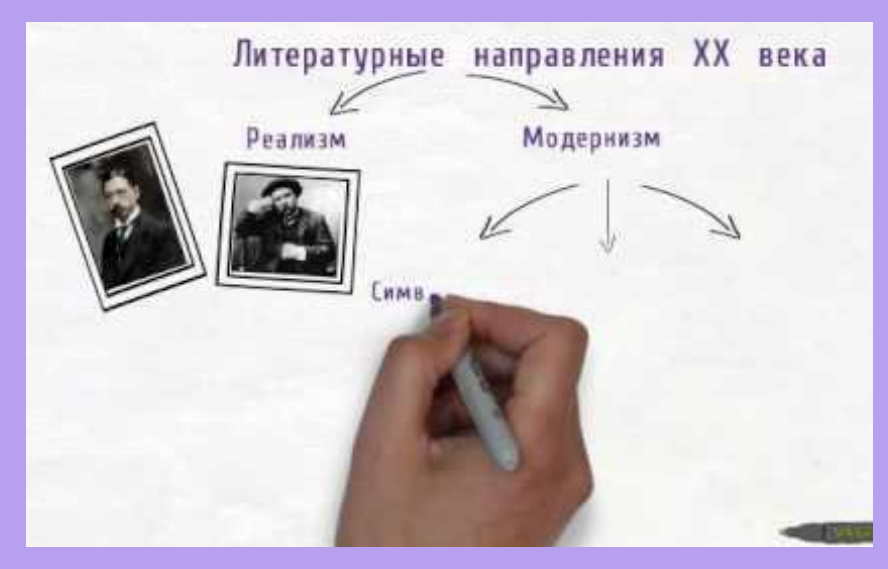

 **Скрайбинг можно использовать в школе на любом уроке и по любой теме. Он подойдет:**

- **для объяснения нового материала;**
- **при проверке усвоенного;**
- **как средство обобщения изученного, домашнее задание, «мозговой штурм»;**
- **для рефлексии на уроке.**

 **Наиболее перспективно использование скрайб – презентаций в проектной деятельности.**

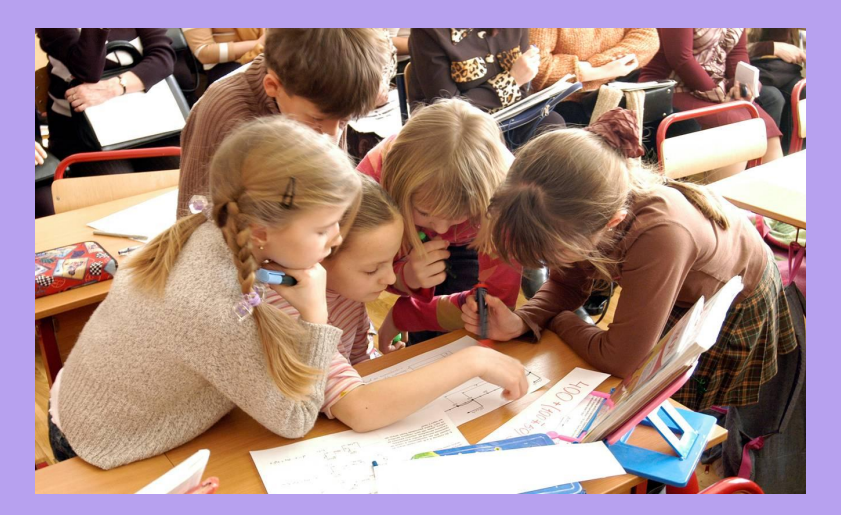

 **Скрайбинг – это новейшая техника, изобретенная британским художником Эндрю Парком.** 

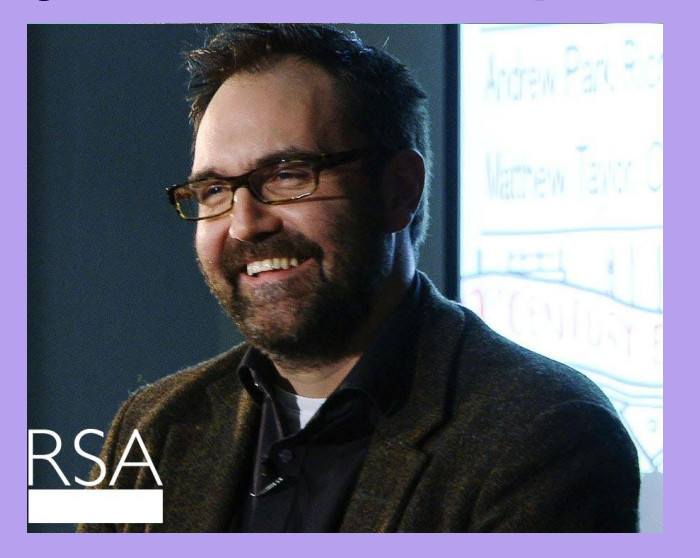

 **Одним из первых людей, который стал внедрять скрайбинг в школе, является американский преподаватель Пол Богуш. Пол первым догадался, что скрайбинг дает прекрасную возможность уйти от устаревшего девиза: «Читай параграф – отвечай на поставленный вопрос».** 

 **Скрайбинг способствует формированию следующих УУД:** 

- **способность устанавливать причинно-следственные связи;**
- **формулировать проблемы;**
- **преобразовывать информацию из визуальных знаков в речевые и символьные;**
- **выслушивать мнения других;**
- **владеть различными формами устных публичных выступлений;**
- **организовывать совместную работу.**

Результаты применения скрайбинга.

- **1.Визуализация в процессе обучения помогает учащимся правильно организовывать и анализировать информацию.**
- **2.Визуализация помогает учащимся интегрировать новые знания.**
- **3.Визуализация развивает критическое мышление.**

**4.Универсальность визуализации.**

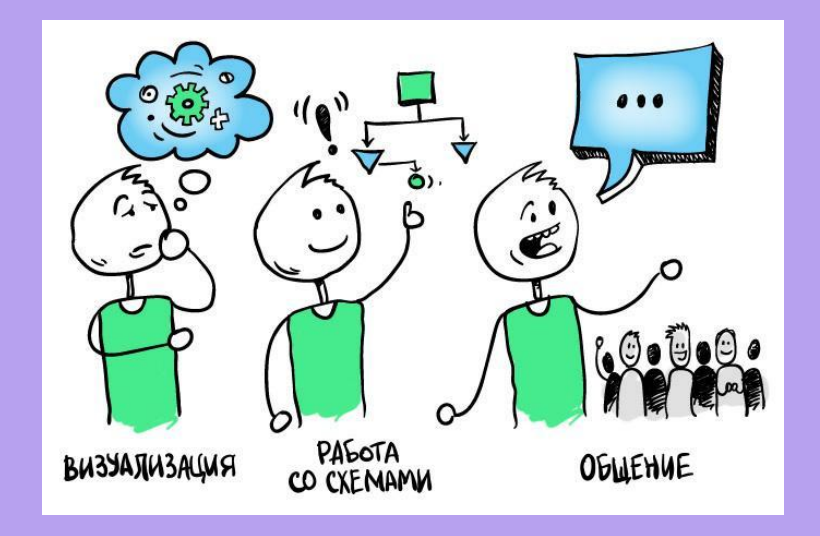

## Источники:

- ⚫ **https://www.google.ru/search?q=ȀǹǿаǸбǷǼг&newwindow=**
- ⚫ **https://sites.google.com/site/mkskrajbing/cto-takoe-skrajbing**
- ⚫ **http://pnu.edu.ru/media/ejournal/articles-2014/TGU\_5\_116.pdf**